# **Découpe laser**

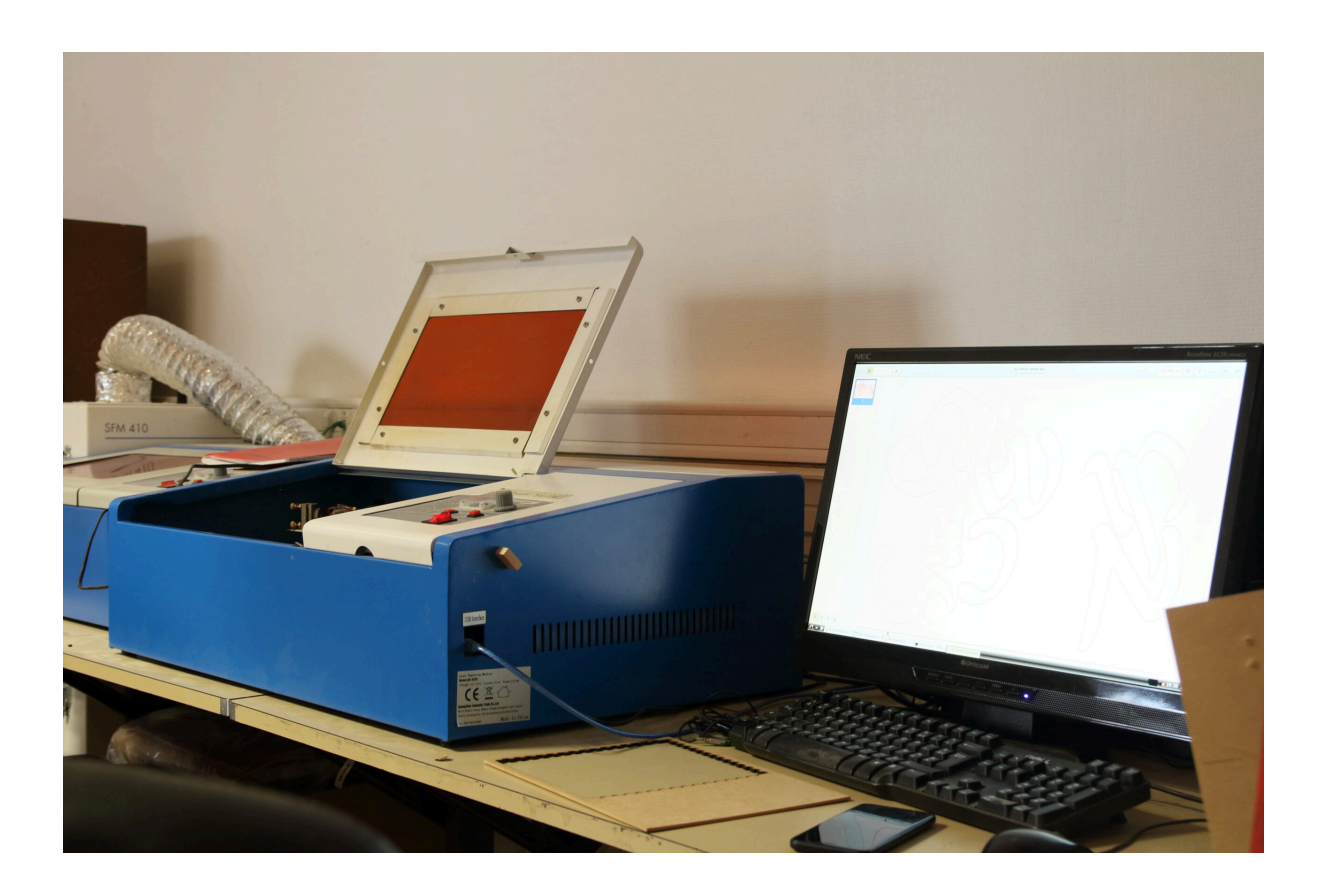

#### **Matos**

- [Découpeuse laser k40](https://labovilleurbanne.fr/dokuwiki/equipement:decoupe_laser:decoupeuse_laser_k40)
- [Suivi machine](https://labovilleurbanne.fr/dokuwiki/equipement:decoupe_laser:suivi_machine)

## **Logiciels**

On dessine sous [Inkscape](https://inkscape.org/) (ou tout logiciel qui sort du svg ou du dxf)

On grave/découpe avec [K40 Whisperer](http://www.scorchworks.com/K40whisperer/k40whisperer.html), qui est installé au LOV.

## **Ressources Web**

Générateur de boites de différentes formes :<https://www.festi.info/boxes.py/?language=fr>

Listes de matériaux avec quelques paramètres pour couper/graver :

- <https://www.reddit.com/r/lasercutting/wiki/k40>
- [https://wiki.cheltenhamhackspace.org/wiki/K40\\_Laser\\_Cutter](https://wiki.cheltenhamhackspace.org/wiki/K40_Laser_Cutter)

Des exemple de projets à faire soi-même avec une découpeuse laser partagés par d'autres fablabs :

[Wikifab](https://wikifab.org/wiki/Laser_cut)

[Fablabs divers](https://fabmanager.mjcstj31.fr/#!/projects?whole_network=t&page=3&q=laser)

#### **[Quelques photos/vidéos.](https://labovilleurbanne.fr/blog/2017/04/01/mise-en-route-decoupeuse-laser-aux-jdll/)**

From: <https://labovilleurbanne.fr/dokuwiki/> - **DokuWiki du LOV**

Permanent link: **[https://labovilleurbanne.fr/dokuwiki/equipement:decoupe\\_laser:start](https://labovilleurbanne.fr/dokuwiki/equipement:decoupe_laser:start)**

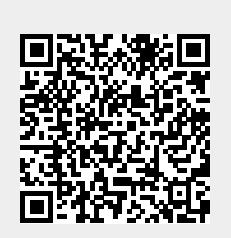

Last update: **2023/09/15 14:18**